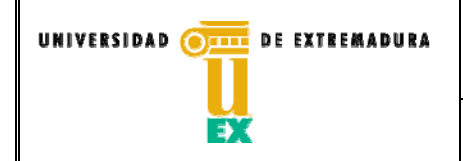

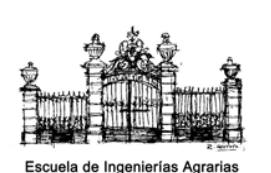

**CÓDIGO: P/CL009\_D002** 

# **SUBJECT PROGRAMME COMPUTER SCIENCE**

**Academic course: 2017-2018** 

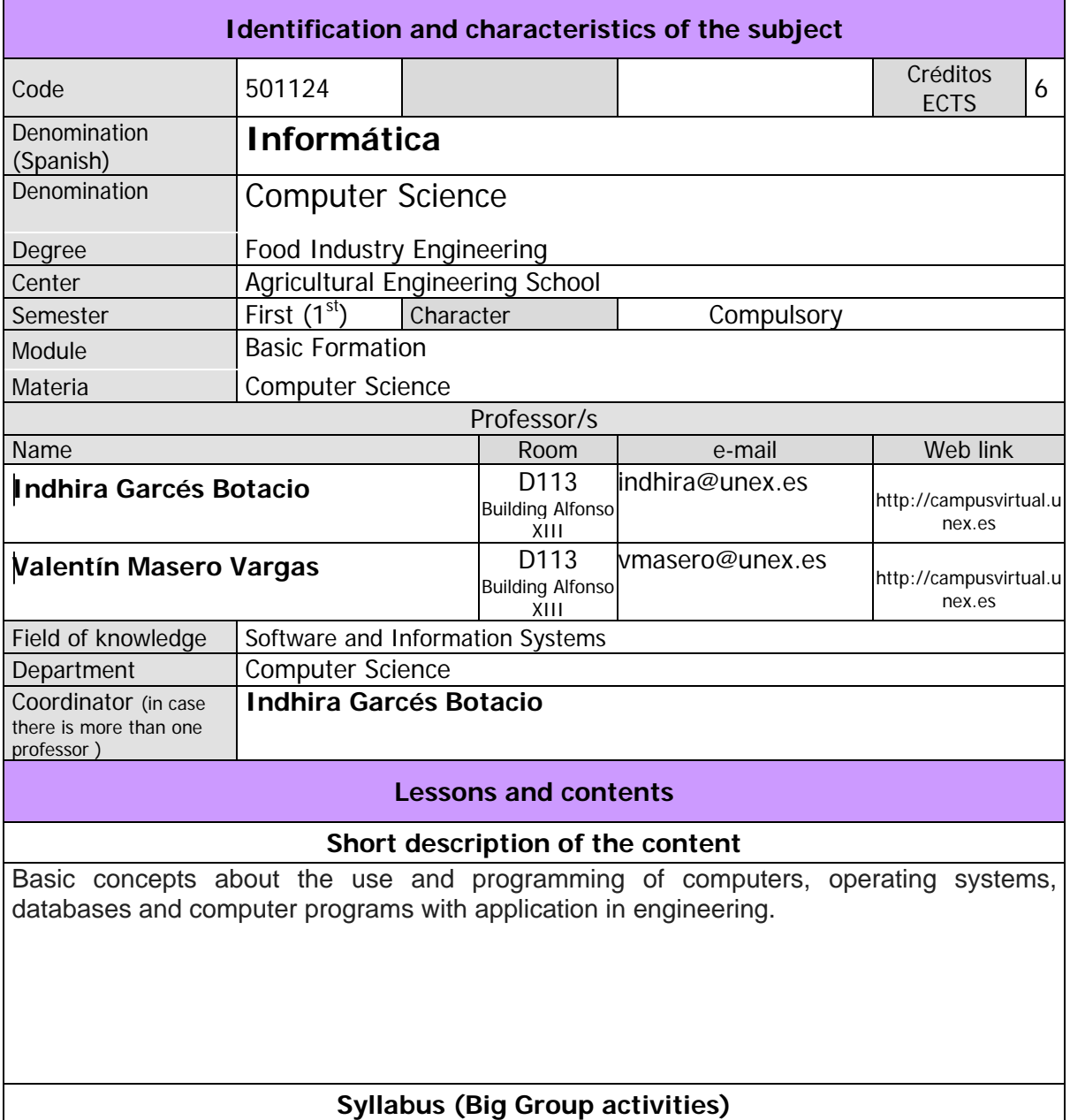

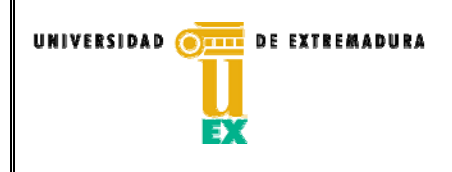

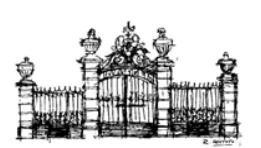

**CÓDIGO: P/CL009\_D002** 

### **THEORETICAL PART**

### **Topic 1: Introduction to Computing**

Contents of topic 1:

• Introduction.

- History of Computing.
- Computer applications.
- Representation of the information on the computer.
- Functional structure of a computer:
	- Memory.
	- Processor.
	- Input / Output Units (peripherals).
	- Disk drives.

•Software:

- Definition.
- Historical evolution.
- Software feature.
- Types of software.
- Software with application in engineering

Developed Skills: CEB3, CT1

Learning Results: RA17, RA18

# **Topic 2: Operating Systems.**

Contents of topic 2:

- Introduction.
- History of operating systems.
- Functions of an operating system.
- Structure of an Operating System.
- User interface.
- Different Operating Systems
- Developed Skills: CEB3, CT1

Learning Results: RA17, RA18

# **Topic 3: Information and Communication Technologies.**

Contents of topic 3:

• What are Information and Communication Technologies (ICT)

• Introduction to information resources: WWW, email,

distribution lists, newsgroups, telephony via Internet, etc.

• How to search for information on the Internet: thematic indexes, search engines and metasearch engines, catalogs of libraries and documentary databases.

• Introduction to digital imaging

Developed Skills: CEB3, CT1

Learning Results: RA17, RA18

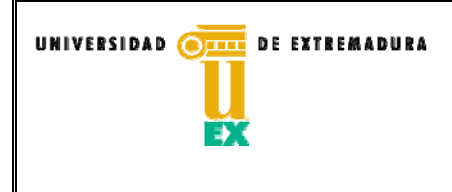

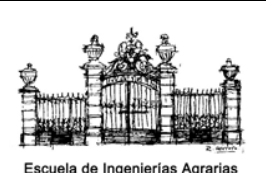

**CÓDIGO: P/CL009\_D002** 

### **Topic 4: Databases**

Contents of topic 4:

•Introduction to databases

• Entity-relationship model

• The relational model

• Design and creation of the Database Developed Skills: CEB3, CT1

Learning Results: RA19, RA20

# **Topic 5: Introduction to Programming.**

Contents of topic 5:

- Types of Data and Expressions.
- Algorithm representation technique.
- Programming Structures
- Solved Exercises

• Proposed Exercises

Developed Skills: CEB3, CT1

Learning Results: RA19

# **PRACTICAL SYLLABUS**

Practical lesson **1. Advanced text editing** Practical lesson content: OS. Word Processors. Advanced text editing. Type and place: Computer classroom (A-77) Developed skills: CB2, CB3, CB4, CT1, CEB3 Learning results: RA17, RA18

Practical lesson **2**. **Search of information and electronic resources.**  Practical lesson content: Search for information on the internet and analysis of electronic resources. Type and place: Computer classroom (A-77)

Developed skills: CB2, CB3, CB4, CT1, CEB3 Learning results: RA17, RA18

Practical lesson **3**. **Advanced use of spreadsheets.** Practical lesson contents: Tools for calculation, statistics, graphics, etc. Spreadsheets. Type and place: Computer classroom (A-77) Developed skills: CB2, CB3, CB4, CT1, CEB3 Learning results: RA17, RA18

Practical lesson **4**. **Databases** Practical lesson contents: This practice will consist of two sessions where a Database in ACCESS will be implemented. Type and place: Computer classroom (A-77) Developed skills: CB1, CB2, CB3, CB4, CB5, CEB3, CT1 Learning results: RA19, RA20

Practical lesson **5**. **Programming** Practical lesson contents: In this session the programming codes practiced in classes will be implemented using a programming language. Type and place: Computer classroom (A-77) Developed skills: CB1, CB2, CB3, CB4, CB5, CEB3, CT1 Learning results: RA19

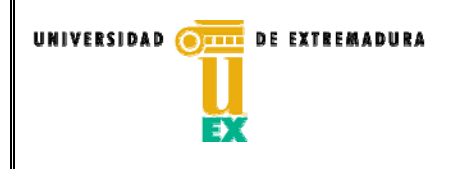

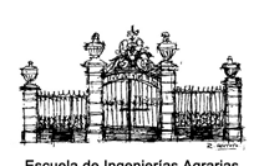

**CÓDIGO: P/CL009\_D002** 

### **Evaluation procedure**

Students can choose between the Continuous Assessment System (CAS) (by default) or an Alternative Final Test of Global Character (AFTGC).

In the event that students cannot attend classes or prefer the Alternative Final Test of Global Character (AFTGC), they must communicate it to the teachers of the subject explicitly and in writing during the first three weeks of the semester from the start date of the school term. If a student does not make this communication, it will be understood that he chooses the continuous assessment system (CAS). Once the type of evaluation has been chosen, the student will not be able to change the evaluation system.

# **\* Continuous Assessment System (CAS):**

For students who choose the Continuous Assessment System (CAS), the calculation of the final grade of the subject (Final Grade) will be done as follows:

# **FinalGrade = TheoreticalGrade \* 0.8 + PracticalGrade \* 0.2**

Attendance to computer practices is mandatory.

# **\*Alternative Final Test of Global Character (AFTGC):**

For students who choose the Alternative Final Test of Global Character (AFTGC), the calculation of the final grade of the subject (Final Grade) will be done as follows:

# **FinalGrade = TheoreticalGrade \* 0.8 + PracticalGrade \* 0.2**

Students who have chosen the evaluation system through the AFTGC will be able to deliver the computer practices through the virtual campus, in the same dates as the students who have chosen CAS evaluation. Therefore, attendance to the practical sessions will not be taken into account.

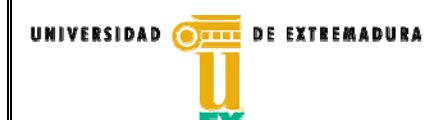

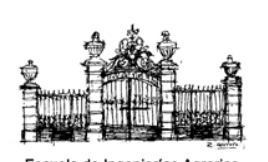

**CÓDIGO: P/CL009\_D002** 

### **Bibliography and web sites**

### **Theory:**

[Mey10] Mike Meyers. Introducción a la Informática. Edit. Anaya Multimedia. 2010

[Per14] Juan Diego Pérez Villa. Introducción a la Informática. Edit. Anaya Multimedia. 2014

[Nor06] Peter Norton. Introducción a la Computación. Edit. McGrawHill. 2006.

[Mig04] Pedro de Miguel Anasagasti. Fundamentos de los Computadores, 9ª Edic., Edit. Paraninfo, 2004.

[Sou16] Saravanan SoundraPandian, Ayyoob K. C. Computer Applications in Agriculture. Ed. Lambert Academic Publishing, 2016.

[Mas14] Tecnologías de la Información y la Comunicación y su relación con la agricultura. Massruhá, S.M., Leite, M.A., Luchiari, A., Romani, L.A. S., Embrapa, 2014

http://www.alice.cnptia.embrapa.br/handle/doc/1012319

[TWB11] ICT in Agriculture. Connecting Smallholders to Knowledge, Networks and Institutions. The World Bank, 2011

http://www.ictinagriculture.org/content/ict-agriculture-sourcebook

[Sil14] Fundamentos De Bases De Datos. Abraham Silberschatz , S.A. Mcgraw-Hill / Interamericana De España, 2014

[Ste09] Diseño De Base De Datos. Rod Stephens , Anaya Multimedia, 2009

[Ore12] O´Reilly, T, Milstein, S. Twitter, Anaya Multimedia, 2012

# **Practices:**

[Ame08] VBA ACCESS 2007: PROGRAMAR EN ACCESS. Michel Amelot. Editorial ENI, 2008.

[Per09] Domine Access 2007. César Pérez López.Editorial Ra-Ma, 2009

[Val07] Excel 2007. Manual imprescindible. Claudia Valdés-Miranda Cros y Zoe Plasencia López, Editorial Anaya,2007.

[And07] Microsoft Office Access 2007. Paso a Paso. Virginia Andersen. McGraw-Hill, 2007.